# Latest Version: 29.0

### Question: 1

#### DRAG DROP

An engineer is troubleshooting traffic routing through the virtual router. The firewall uses multiple routing protocols, and the engineer is trying to determine routing priority Match the default Administrative Distances for each routing protocol.

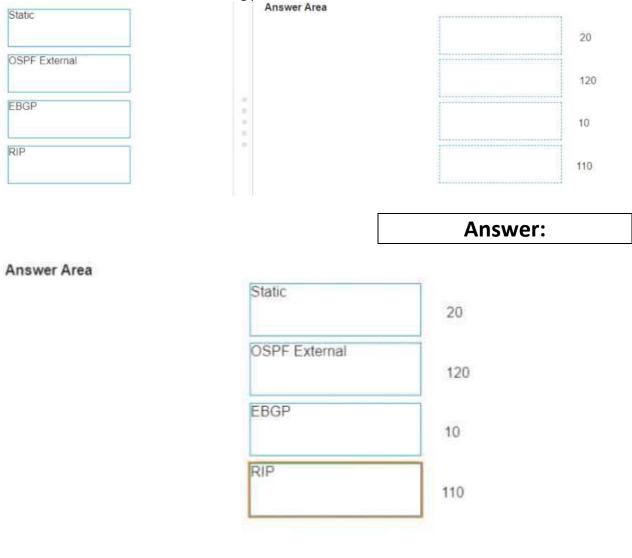

### **Question: 2**

An engineer needs to permit XML API access to a firewall for automation on a network segment that is routed through a Layer 3 subinterface on a Palo Alto Networks firewall. However this network segment cannot access the dedicated management interface due to the Security policy

Without changing the existing access to the management interface how can the engineer fulfill this request?

- A. Enable HTTPS in an Interface Management profile on the subinterface
- B. Add the network segment's IP range to the Permitted IP Addresses list
- C. Specify the subinterface as a management interface in Setup > Device > Interfaces
- D. Configure a service route for HTTP to use the subinterface

### **Answer: A**

### Question: 3

A Panorama administrator configures a new zone and uses the zone in a new Security policy. After the administrator commits the configuration to Panorama, which device-group commit push operation should the administrator use to ensure that the push is successful?

- A. force template values
- B. merge with candidate config
- C. specify the template as a reference template
- D. include device and network templates

#### Answer: D

### **Question: 4**

An administrator cannot see any Traffic logs from the Palo Alto Networks NGFW in Panorama reports. The configuration problem seems to be on the firewall. Which settings if configured incorrectly most likely would stop only Traffic logs from being sent from the NGFW to Panorama?

A)

| Panorama Settir      | igs                                         |                     | Ð                                                                                                    |   |
|----------------------|---------------------------------------------|---------------------|----------------------------------------------------------------------------------------------------|---|
| Panorama Servers     |                                             |                     |                                                                                                    |   |
|                      | 10.99.1.21                                  |                     |                                                                                                    |   |
|                      | Enable                                      | pathing device mont | toring data to Panorama                                                                                                    |   |
| Receive Timmund      | for Connection to Paneruma (and 240         |                     |                                                                                                    |   |
| Send Timeout         | for Connection to Panorama (vec) 240        |                     |                                                                                                    |   |
| Ber                  | y Count for SSL Send to Panarama 25         |                     |                                                                                                    |   |
| Cable automatio      | É commit recovery                           |                     |                                                                                                    |   |
|                      | disrupti to check for Pacorama connectivity | 1                   |                                                                                                    |   |
|                      | Internal Internet ratches (and              |                     |                                                                                                    |   |
| Disuble Panorania P  | blicy and Objects Disable Device and N      | etivoris Template   | Carcel                                                                                                    |   |
|                      |                                             |                     |                                                                                                    |   |
| Security Policy Rule |                                             |                     |                                                                                                    | Ċ |
| merecha ha be be     | - printers ( ) in Geldingmap Ad Ad          | 6.6                 |                                                                                                    |   |
| Active String        |                                             | Kag Setting         |                                                                                                    |   |
| Autom All            | -                                           |                     | ing at Second Bart                                                                                                    |   |
| Receive Times        | ut for i                                    |                     | The state of the second second |   |

| Send Timonut for i                                                                                                    | Variable a service (New York, Street, Street, |
|----------------------------------------------------------------------------------------------------|----------------------------------------------------------------------------------------------------|
| and a second second sec |                                                                                                    |
| Retry Count for SSL Send to Device                                                                                                    | 25                                                                                                    |
|                                                                                                    | Share Unused Address and Service Objects with Devices                                                                                                    |
|                                                                                                    | Cloiects defined in ancestory will take higher precedence                                                                                                    |
|                                                                                                    | Enable reporting and filtering ne groups                                                                                                    |
|                                                                                                    | When multipl Processes will locally stree soors and groups burn                                                                                                    |
|                                                                                                    | Marbir Dinaciai                                                                                                    |

| _ |   |
|---|---|
| С | ) |
|   |   |

|                           | larie | SuniogProfile.3         |           |      |        |           |
|---------------------------|-------|-------------------------|-----------|------|--------|-----------|
| Servers Custom Log Format |       |                         |           |      |        |           |
| NAME                      |       | SYNLOG SERVER           | TRANSPORT | PORT | FORMAT | FACILITY  |
| lysleg5erner1             |       | 192.148.229.17          | UOP       | 514  | ato    | LOG, USER |
| O AM                      | -     |                         |           |      |        |           |
|                           |       | FODM of the himling set | ine (     |      |        |           |

D)

| Reserve Timpout for Connection to Device (soc) | 240                                                                                                    |
|------------------------------------------------|----------------------------------------------------------------------------------------------------|
| Send Timpout for Connection to Device (sol)    | 240                                                                                                    |
| Retry Count for SSL Send to Device             | 25                                                                                                    |
|                                                | Share Unused Address and Service Objects with Dovices Objects defined in ancestors will take higher precedence Enable reporting and filtering on groups Wire restrict Process will take take taken and processes Hare Dovices |
|                                                | Cancal                                                                                                    |

- A. Option A
- B. Option B
- C. Option C
- D. Option D

**Answer: B** 

## Question: 5

A network administrator configured a site-to-site VPN tunnel where the peer device will act as initiator None of the peer addresses are known What can the administrator configure to establish the VPN connection1?

- A. Set up certificate authentication
- B. Enable Passive Mode
- C. Use the Dynamic IP address type
- D. Configure the peer address as an FQDN

Answer: C